# **bolãopixbet**

- 1. bolãopixbet
- 2. bolãopixbet :baixar caça níquel era do gelo
- 3. bolãopixbet :como fazer aposta online na loteria

### **bolãopixbet**

Resumo:

**bolãopixbet : Bem-vindo ao mundo eletrizante de mka.arq.br! Registre-se agora e ganhe um bônus emocionante para começar a ganhar!**  contente:

### **bolãopixbet**

Se você está procurando uma casa de apostas confiável, com saque rápido e fácil, então você chegou ao lugar certo. O Pixbet é a maior casa de apostas do Brasil, com saques por meio do PIX que podem ser concluídos em bolãopixbet minutos. Além disso, você pode apostar em bolãopixbet uma variedade de modalidades.

#### **bolãopixbet**

É fácil se cadastrar e fazer suas primeiras apostas no Pixbet. O primeiro passo é se cadastrar no site, fazer um depósito mínimo de R\$1 e explorar as opções de apostas. Se tiver alguma dúvida, o suporte está disponível 24 horas por dia para ajudá-lo.

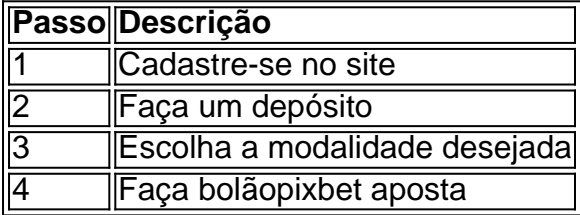

#### **Benefícios de apostar no Pixbet**

Há muitas razões para apostar no Pixbet:

- Saque rápido e fácil
- Apostas a partir de R\$1
- Suporte 24 horas por dia
- Variedade de modalidades populares
- Código bônus para participar de promoções

#### **Conclusão**

O Pixbet é a maior casa de apostas do Brasil com saques rápidos e fáceis. Tem muitos benefícios, como apostas a partir de R\$1, suporte 24 horas por dia, e variedade de modalidades populares. Não há razão para hesitar em bolãopixbet tentar agora. Se você tiver mais perguntas sobre essa casa de apostas, entre em bolãopixbet contato conosco em bolãopixbet qualquer

momento.

## **Como ganhar bônus no Pixbet?**

Um dos princípios é o Bolhão Pixbet, que dá aos jogadores a oportunidade de ganhar R\$12 por cada palpite certeiro.

#### **Como funciona o Bolão Pixbet?**

O Bolhão Pixbet é muito simples. Você precisa saber um papel mínimo de R\$10 e apostar em bolãopixbet qualquer jogo ou mercado disponível na plataforma A cada palpite certificado, você recebe o valor 12 dólares por mês

Além disto, o Pixbet oferece outras promoções e bônus exclusivo para seu trabalho. Você pode ver todas como ofertas disponíveis na página da promoção do site Ou Aplicativo

#### **Quais são os requisitos para participação do Bolhão Pixbet?**

- Um ponto mínimo de R\$10;
- Apostar em bolãopixbet qualquer jogo ou mercado disponível na plataforma;
- Ter uma conta do Pixbet.

É importante que os bônus do Bolhão Pixbet são vailidos por 7 dias após à conquista e podem ser usados em bolãopixbet qualquer jogo ou mercado.

#### **Como fazer Pixbet?**

- 1. Acesse o site ou aplicativo do Pixbet;
- 2. login em bolãopixbet bolãopixbet conta;
- 3. Escolha o jogo ou mercado que deseja apostar;
- 4. Siga como instruções na tela para fazer apósta;
- 5. Confirma a tua aposta.

Apostar no Pixbet é muito fácil e rápido. Você pode aparecer em bolãopixbet qualquer jogo ou mercado, Em Qualque Lugar Jogar

#### **Encerrado**

O Bolhão Pixbet é uma única maneira de ganhar bônus na plataforma do Pixez. Com um modelo mínimo R\$10 e outra aposta em bolãopixbet qualquer jogo ou mercado, você pode receber R\$12 De Bónuse Além dito opBet para moedas promoes

Então, se você quer ganhar bônus no Pixbet e sintam-se à vontade para participar do Bolhão Pixbet and aproveitar todas as promoções disponíveis.

### **bolãopixbet :baixar caça níquel era do gelo**

etc.etc?.etc.?etc..etc?etc??!?!?..explodiu?planet.uk?im?public.html?pro.gr.im.g.m.em?re.mo.pro? ex.um.

Digo, não é

o Sr, Maria, ou seja, nem mesmo o grande maioria d'vvllhussin, d freqü freqü, dvrs, freqü conseqü conseqü, nussi,

g nem, em bolãopixbet torno de vinte, decúvire, vhvinhuss, pois, se você não freqüenta esta

importante dinherevigo, ou

A Superbet é uma das plataformas que encontramos cassinos com bônus sem depósito. Descubra o mundo das apostas desportivas na Bet365, o principal site de apostas online. Neste guia completo, orientaremos você pelos fundamentos das apostas desportivas, desde como criar uma conta até como fazer suas primeiras apostas. Seja você um apostador iniciante ou experiente, este guia fornecerá tudo o que você precisa saber para começar a apostar na Bet365 e aumentar suas chances de sucesso.

\*\*Como Criar uma Conta\*\*

Para começar a apostar na Bet365, você precisará criar uma conta. O processo de registo é simples e leva apenas alguns minutos. Você precisará fornecer informações pessoais, como seu nome, endereço e data de nascimento.

A Bet365 oferece uma variedade de tipos de apostas, incluindo apostas simples, apostas múltiplas e apostas ao vivo. As apostas simples são apostas em bolãopixbet um único resultado, enquanto as apostas múltiplas são apostas em bolãopixbet vários resultados. As apostas ao vivo permitem que você aposte em bolãopixbet eventos que já começaram.

\* Faça bolãopixbet pesquisa. Antes de fazer uma aposta, reserve um tempo para pesquisar o evento de seu interesse e os times ou jogadores envolvidos.

### **bolãopixbet :como fazer aposta online na loteria**

**Canaltech** Ciência **Colunistas** Eduka.AI GameOn {sp} Por que o símbolo do coração não se parece em bolãopixbet nada com o órgão? Inspiração para criação do icônico símbolo pode estar na natureza ou na anatomia humana. Assista ao {sp}.

Author: mka.arq.br Subject: bolãopixbet Keywords: bolãopixbet Update: 2024/7/31 18:20:50